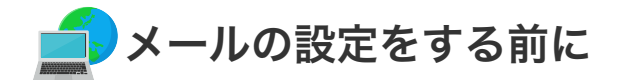

## メールの設定をする前に

当社のメールの受信用プロトコルは「POP」と「IMAP」が利用いただけますが、本セットアップガイドで はPOP設定を元に作成してあります。基本的にはPOPをご使用ください。

## 【POPとIMAPについて】

通常使用している受信用プロトコル「POP」はユーザーが利用中のサーバ からメーラー (Outlookなど) に メールをダウンロードし、ダウンロードが済んだメールはサーバから削除することを標準的な利用形態とす るのに対し、IMAP はメールをメールサーバ上に保存したまま管理することができるプロトコルです。

## 1. Windows 10 のメール設定について

ANC-Netでは加入者向けサービスとしてWebメールもご利用いただけます。Webメールの詳しい利用方法に ついては ● 「[Webメール」](https://www2.anc-tv.ne.jp/webmail/src/login.php)のページからログイン後ヘルプををご覧ください。

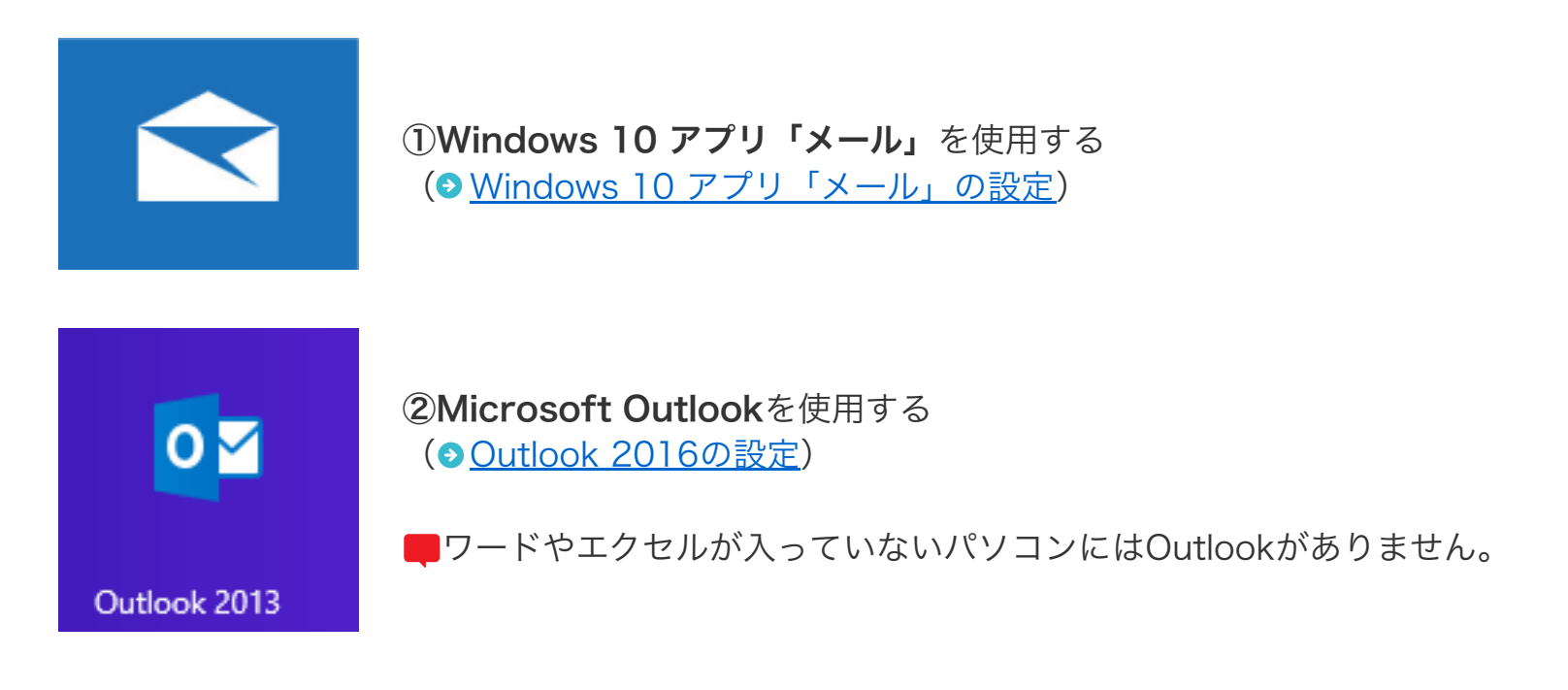

2. Windows 8 のメール設定について

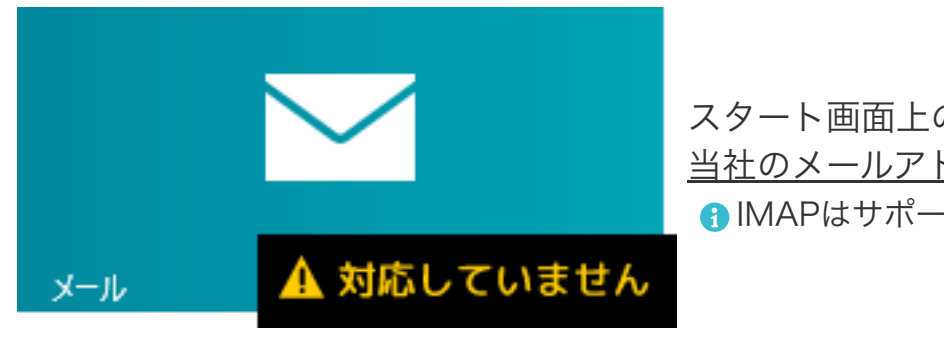

スタート画面上の「メール」では、POP未対応のため 当社のメールアドレスを利用できません。 IMAPはサポート外とさせていただいております。

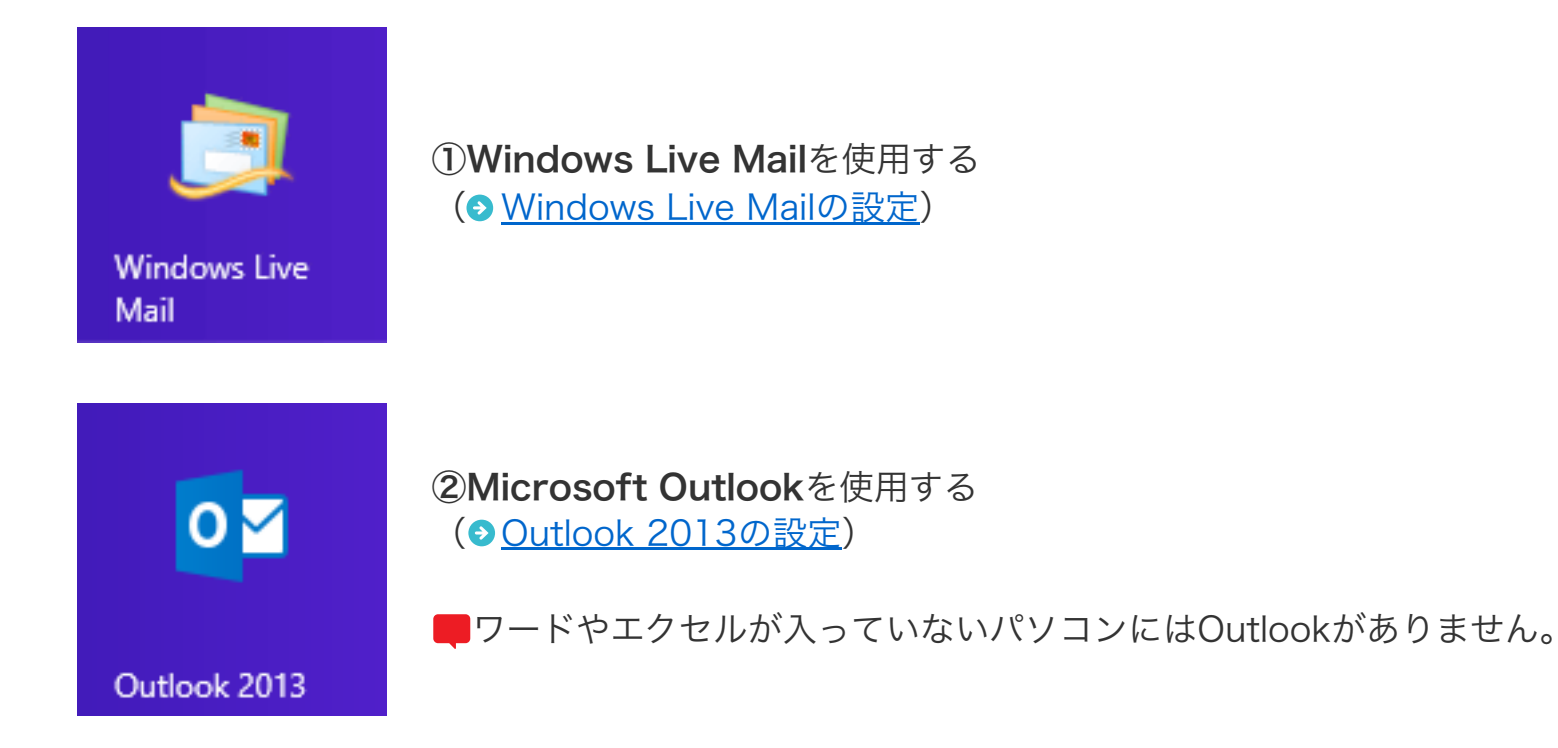